# SAISIR LA SOCIO-MATERIALITE DU DROIT ADMINISTRATIF: *JURIDICT* ET L'INFRASTRUCTURE JURIDICO-TECHNIQUE DU CONSEIL D'ETAT BELGE

### **Résumé**

Depuis plus de 15 ans, le Conseil d'État belge publie en ligne ses arrêts et ordonnances de nonadmission. La navigation et la recherche dans les banques de données jurisprudentielles de l'auditorat<sup>1</sup> est rendue possible via l'application *juriDict*. Cette application ouverte et gratuite est devenue un outil incontournable en droit administratif. Considérant *juriDict* comme un « assemblage socio-matériel » (Suchman, 2007), le présent article vise à décrire le travail de conception, de développement, de maintenance et d'utilisation de cet outil permettant au droit de se faire, c'est-à-dire de se lire, de s'écrire et de se diffuser. En se basant sur une recherche empiriquement ancrée et de nature compréhensive, les auteurs saisissent d'abord les agencements d'acteurs humains et non humains – citoyens, fonctionnaires, juristes, informaticiens, documentalistes, langages, codes, points de droit, moyens, scripts, écrans, souris, algorithmes, etc. – qui composent l'infrastructure juridico-technique de la juridiction administrative. L'analyse rend ensuite compte de la redéfinition des pratiques, des savoirs et des interactions qui permettent au droit d'exister. Cette contribution souligne enfin certaines des conditions sociotechniques garantissant l'indépendance de l'État de droit dans une politique d'ouverture de l'accès à la justice et au droit.

## **Abstract**

For more than 15 years, the Belgian Council of State has published its judgments and non-admission orders online. Browsing and searching the Auditorate<sup>1</sup> case law databases is made possible via the *juriDict* application. This free and open application has become an indispensable tool in administrative law. Considering *juriDict* as a « socio-material assemblage » (Suchman, 2007), this article aims to describe the design, development, maintenance and use of this tool that allows the making of law, i.e., its reading, writing and dissemination. Based on a grounded and comprehensive research, the authors first grasp the arrangements of human and non-human actors - citizens, lawyers, computer scientists, documentalists, languages, codes, points of law, means, scripts, screens, computer mouse, algorithms, etc. - that make up the legal-technical infrastructure of the administrative jurisdiction. The analysis then reports on the redefinition of the practices, knowledge and interactions that allow the law to exist. Finally, this contribution underlines some of the socio-technical conditions that guarantee the independence of the rule of law in a policy of open access to justice and law.

<sup>&</sup>lt;sup>1</sup> http://www.raadvst-consetat.be/?page=juridict&lang=fr (consulté la dernière fois le 23 septembre 2021).

# **1. Introduction**

Depuis 1790<sup>2</sup>, en Belgique comme en France, la justice se caractérise notamment par des principes d'ouverture, de publicité et de publication. C'est ainsi que les audiences civiles et pénales sont ouvertes au public, que le dispositif des jugements pénaux y est prononcé oralement, que chaque citoyen a le droit d'obtenir une copie papier ou numérique d'un jugement et que les textes législatifs (lois, décrets, arrêtés, traités, nominations et arrêts) sont quotidiennement publiés en version numérique sur le site du Moniteur belge depuis 2003. La publicité et la publication des décisions judiciaires garantissent l'équité, l'indépendance et l'impartialité de la justice, comme le précise l'article 6-1 de la Convention européenne des droits de l'homme<sup>3</sup>. Si la publicité constituait déjà, aux yeux de J. BENTHAM, l'âme de la justice (Cléro, 2006 : 103), il convient de la distinguer de la notion de publication.

La publicité des jugements et arrêts concerne leur prononcé oral lors de l'audience, par la bouche du juge. En droit belge, l'article 149 de la Constitution précisait, jusqu'à sa révision du 22 avril 2019, que tout jugement « est prononcé en audience publique ». Cette récente révision conserve ce principe mais adapte les moyens (Behrendt & Jousten, 2020). Reconnaissant que la lecture intégrale du jugement à l'audience est fastidieuse (Hubin, 2019), le législateur précise que, désormais, tout jugement est « rendu public selon les modalités fixées par la loi. En matière pénale, son dispositif est prononcé en audience publique »<sup>4</sup>. Quant à la publication des décisions judiciaires, elle concerne la diffusion du texte rédigé par le juge. Tout citoyen a le droit d'en demander une copie. Or, depuis quelques années, les modalités concrètes permettant d'obtenir une telle copie évoluent :

« Imagine you went to court fifty years ago to obtain a paper copy from a court clerk in a case of child abuse. Your purpose was to learn more about the case law on the subject. At that time, a human physically took a court decision from a record, copied it, and handed it over. Imagine now you go to court today with the same question and the same purpose. Chances are you will instead e-mail the court or visit its website and fill in your request. Most probably you will obtain an electronic form of a decision, e.g., a PDF » (Vanderstichele, 2021).

Le législateur a bien saisi ces évolutions en organisant la publication numérique des décisions judiciaires, chaque jugement devant être enregistré dans une banque de données centralisée<sup>5</sup>. L'attente de précisions relatives à cette dernière (« quelle infrastructure numérique ? ») et auxmodalités de protection des données à caractère personnel (« quels principes et quelles procédures d'anonymisation ? ») ont justifié le report

<sup>2</sup> Voy. l'article 14 des lois des 16 et 24 août 1790 portant sur l'organisation judiciaire : « En toute matière civile ou criminelle, les plaidoyers, rapports et jugements seront publics »., en ligne, https://mafr.fr/fr/article/lois-des-16-et-24-aout-1790-sur-lorganisation- judi/. (consulté la dernière fois le 23 septembre 2021).

<sup>&</sup>lt;sup>3</sup> Cet article précise que « toute personne a droit à ce que sa cause soit entendue équitablement et publiquement et dans un délai raisonnable, par un tribunal indépendant et impartial (...). Le jugement doit être rendu publiquement ». L'article 10 de la Déclaration universelle des droits de l'homme définit également le droit à une procédure publique.

<sup>4</sup> Révision du 22 avril 2019 de l'article 149 de la Constitution en ce qui concerne la publicité́ des jugements et des arrêts, M.B., 2 mai 2019, p. 42442.

<sup>5</sup> Loi du 5 mai 2019 modifiant le Code d'instruction criminelle et le Code judiciaire en ce qui concerne la publication des jugements et des arrêts, M.B., 16 mai 2019, p. 47030. Voy. notamment les articles 190 et 344 du Code d'instruction criminelle et les articles 780, 782bis et 1109 du Code judiciaire.

de l'entrée en vigueur de la loi du 5 mai 2019 au 1<sup>er</sup> septembre 2021<sup>6</sup>, puis au 1er septembre 2022<sup>7</sup>. Définir ce cadre juridico-technique constitue un enjeu politique crucial pour la protection de l'État de droit (Vanderstichele, 2021), mais également un enjeu théorique concernant la socio-matérialité du droit.

Pour éclairer ces enjeux politiques et théoriques, nous proposons d'étudier un cas concret, celui du Conseil d'État belge et, plus particulièrement, l'application *juriDict.* Depuis 2007, elle permet de naviguer et d'effectuer des recherches dans les banques de données jurisprudentielles de l'auditorat via son site internet<sup>8</sup>. Cette application ouverte et gratuite est devenue un outil incontournable en droit administratif dans la mesure où elle donne un accès systématique aux arrêts prononcés en français (à partir du 17 juillet 1996) et en néerlandais (depuis le 1er janvier 2000). L'arborescence au cœur de *juriDict* résulte d'un travail d'analyse des arrêts par des juristes spécialisés,dont les pratiques consistent à lire, décomposer, sélectionner et classifier ces arrêts. Ensuite, en définissant divers mots clés « sous la forme de domaines ayant trait aux mêmes matières » (Joassart, 2008 : 291), ils organisent et structurent la banque de données fournissant l'accès à la jurisprudence.

Outre le fait qu'elle anticipe la révision de l'article 149 de la Constitution, cette application rend effectif le droit constitutionnel de chaque citoyen à accéder aux informations dont disposent les administrations<sup>9</sup>. De plus, l'analyse de *juriDict* permet d'appréhender les conditions socio-matérielles de publication de la jurisprudence et, à travers celles-ci, les conditions d'existence du droit administratif en train de se lire, de se diffuser, de s'écrire, de se faire (Latour, 2002).

Arrêtons-nous brièvement sur cet enjeu théorique peu évident pour certains pédagogues et théoriciens du droit – administratif, notamment. En effet, les auteurs de manuels de droit administratif font généralement peu de cas de la matérialité de leur matière. Ainsi en va-t-il, par exemple, d'un manuel de contentieux administratif (Pâques, 2017) dont à peine vingt lignes, parmi 580 pages, sont consacrées au sujet. Ces lignes indiquent sobrement que le moteur de recherche du Conseil d'État – dont le nom, *juriDict*, ne semble pas valoir la peine d'être précisé – « permet des investigations ciblées dans le texte intégral de l'ensemble des arrêts » (idem : 387-388). Elles précisent également que l'anonymisation généralisée des arrêts publiés fait débat<sup>10</sup>. La prise en compte de la socio-matérialité du droit – administratif en l'occurrence – constitue toutefois un enjeu concret pour les greffiers, attachés juristes, documentalistes, informaticiens et avocats qui l'expérimentent quotidiennement.

Considérant *juriDict* comme un « assemblage socio-matériel » (Suchman, 2007), le présent article vise à décrire le travail de conception, de développement et d'utilisation de *juriDict* en saisissant les données et les algorithmes qui composent l'application pour ce qu'ils sont et pour ce qu'ils font (Cardon, 2012 :

<sup>8</sup> http://www.raadvst-consetat.be/?page=juridict&lang=fr (consulté la dernière fois le 23 septembre 2021).

 $6$  art. 9 de la loi du 5 mai 2019 modifié par l'art. 73 de la loi du 31 juillet 2020 portant sur les dispositions urgentes en matièrede justice, M. B., 7 août 2020.

<sup>7</sup> Art. 9 de la loi du 5 mai 2019 modifié par l'art. 6 de la loi du 12 juillet 2021 portant sur les dispositions urgentes en matière de justice, M.B., 20 juillet 2021.

<sup>9</sup> « Chacun a le droit de consulter chaque document administratif et de s'en faire remettre copie, sauf dans les cas et conditions fixés par la loi, le décret ou la règle visée à l'article 134 » (article 32 de la Constitution, en ligne, https://www.senate.be/doc/const\_fr.html ) (consulté la dernière fois le 23 septembre 2021).

 $10$  Notons que, sur ce point, l'auteur déclare ne pas être favorable à cette anonymisation « à la fois parce que les décisions de justice sont publiques ce qui implique la publication de la décision que prend chacun de recourir au service public de la justice et pour la raison purement pratique, mais très importante, que la mémoire de la jurisprudence est largement liée aux noms des parties en cause, singulièrement la personne du requérant et qu'il serait imprudent de négliger sans examen cet aspect de la question » (Pâques, 2017 : 388).

138). Postulant que les dynamiques sociales et matérielles se constituent mutuellement, nous viserons ici à éclairer les modalités concrètes de cette imbrication. Pour ce faire, nous placerons au cœur de notre analyse les pratiques et les objets qui façonnent, légitiment, matérialisent *juriDict* et le rendent irréversible. Les travaux de B. LATOUR (2002 : 17 ; 2007) nous guideront dans cette perspective car ils rendent compte avec finesse des multiples acteurs, couloirs, étagères, bibliothèques, stylos, imprimantes, problèmes, moyens de droit, codes, documents juridiques et administratifs impliqués dans la fabrique du droit. Saisissant sa proposition ethnographique, nous décrirons ici les bases de données, outils de recherche, mots clés, points de droit, scripts, algorithmes, langages, écrans, informaticiens, documentalistes, juristes et autres souris tissant de proche en proche l'infrastructure technico-juridique du Conseil d'État. Notre attention se portera plus précisément sur le rôle des algorithmes au sein de cette infrastructure et, plus spécifiquement, sur leur conception ou *design* (Schmitt, 2016). D'abord parce que seuls des acteurs humains sont capables de définir des procédures formelles pouvant être rejouées automatiquement à certaines conditions. En effet, les algorithmes consistent en des suites d'instructions explicites et univoques guidant un ordinateur vers la résolution d'un problème défini de manière conditionnelle. Ainsi, la règle du « *IF*… *THEN*… » en constitue l'instruction idéale-typique, « *IF* » représentant la condition et « *THEN* » la conséquence logique (Dubois & Schoenaers, 2019 ; Hildebrandt, 2018). De telles instructions permettent aussi bien d'automatiser l'analyse en temps réel des images saisies par des systèmes de vidéo-surveillance dans les aéroports que d'organiser le travail de stockage et de collecte dans les entrepôts d'AMAZON (NEYLAND & MÖLLERS, 2017). Dans ces deux cas, les algorithmes sont au centre des infrastructures sociomatérielles des gares, des aéroports et des entrepôts, où ils permettent de relier caméras, bagages voyageurs et alertes, étagères, articles, commandes et développeurs. L'analyse des processus de conception, développement et mise en œuvre de ces algorithmes permet de relativiser leur autonomie propre et de rendre compte des nombreux choix contingents, négociés et normatifs qui les font exister. La capacité d'action humaine apparaît alors au cœur du processus de digitalisation des outils de surveillance aéroportuaire, de *supply chain* chez AMAZON et… de fabrication du droit – par diverses pratiques d'écriture, de diffusion, de lecture, de recherche et d'analyse.

Rendre compte de cette capacité d'action humaine est nécessaire à l'heure où les discours prospectifs, marqués par le déterminisme technologique, annoncent une justice prédictive (Katz et al., 2017 ; Queudot & Meurs, 2018), désintermédiarisée (Maharg, 2016), robotisée (Van den Branden, 2019) et dématérialisée (Fersini et al., 2013 ; Sommer & Azoula, 2013). A l'instar de certains collègues attentifs à la socio-matérialité des bibliothèques numériques (Latour, 2011 ; Abbott, 2014) et des inscriptions comptables, nous souhaitons ici décrire les processus organisationnels et les pratiques socio-matérielles permettant aux professionnels de travailler et aux citoyens d'accéder au droit administratif. Ce faisant, nous tenterons de saisir comment diverses entitéshumaines ou non et, notamment, des algorithmes, contribuent concrètement à redéfinir les pratiques, les savoirs et les interactions des acteurs impliqués dans la fabrication du droit administratif (Latour, 2002).

Dans cette perspective socio-matérielle, nous nous garderons des points de vue techno-centriques (Barley, 1988 ; Kling, 1991) et humano-centriques (Berg, 1997 ; Button, 1993) afin de rendre compte des multiples décisions et délibération qui composent les processus de conception, développement, alimentation, structuration et utilisation d'une banque de données et d'une application telle que *juriDict*. Nous nous baserons également sur une recherche empiriquement ancrée, de nature compréhensive. Elle repose prioritairement sur une douzaine d'entretiens individuels approfondis, confidentiels et anonymes, menés auprès des personnes concernées directement par ce sujet entre janvier et juillet 2021. Deux entretiens exploratoires ont été menés avec des chercheurs possédant une expertise générale sur le sujet ;

six entretiens semi-directifs ont été réalisés avec des acteurs du Conseil d'État particulièrement impliqués dans ses processus de digitalisation ; et quatre entretiens semi-directifs ont été conduits avec des avocats spécialisés en matière administrative. Parallèlement, nous avons analysé divers documents, dont le site du Conseil d'État, des rapports parlementaires, des sources juridiques (lois et arrêtes ministériels), des courriers ministériels et des rapports d'activité du Conseil d'État.

Nous rendrons compte des phases de conception, développement et maintenance de l'application *juriDict*  en décrivant les (groupes d') acteurs, les logiciels, les langages, les données, les mots clés, les points de droit et les algorithmes composant ces processus. Nous analyserons également quelques enjeux caractéristiques de ces phases, tout en rendant compte d'un acteur en particulier : Monsieur B, informaticien et juriste, bilingue français-néerlandais, a joué un rôle central tout au long de ce processus. Son travail de traduction (Callon, 1986) – du droit à l'informatique, du français au néerlandais, et *vice versa* – éclairera la manière dont divers alliés (deux documentalistes, les auditeurs en chef et quelques attachés juristes) ont été intéressés et enrôlés dans ce processus où acteurs humains et non-humains s'entremêlent pour façonner un dispositif socio-matériel qui, aujourd'hui, continue de mobiliser un nombre croissant d'alliés dont le travail façonne *juriDict* tout en étant façonné par cet outil.

# **2. Conception d'un dispositif d'intéressement**

La conception de *juriDict* s'inscrit dans un processus de digitalisation du Conseil d'État et vise à rendre publiques deux bases de données internes. L'histoire de ce processus est de nature incrémentale et commence en 1996 par la création d'une première base de données interne – dénommée*Bucobu* reprenant la législation disponible. En 2002-2003, deux nouvelles bases de données parallèles sont créées : *Jurisprudence* et *Audidoc*. Elles reprennent les points de droits compris dans les arrêts francophones pour l'une, néerlandophones pour l'autre. Ces « points de droit » sont « un résumé de l'un des enseignements d'un arrêt ou d'une ordonnance du Conseil d'État » (Joassart, 2008).

Le logiciel *FileMaker<sup>11</sup>* constitue la principale fondation des bases de données du Conseil d'État. Comme le précise un documentaliste de l'époque, ce logiciel a permis à l'équipe de développer des bases de données sans nécessiter ni compétences techniques particulières, ni l'intervention de consultants externes. C'est donc à partir de divers éléments disponibles, comme des bases de données, des mots clés et des compétences internes que *juriDict* a progressivement été conçu comme un dispositif permettant de répondre à un besoin.

### *A. Des bases de données internes disponibles et des mots clés structurants*

Revenons donc à *Audidoc* et *Jurisprudence*, les bases de données internes respectives de l'auditorat néerlandophone et francophone. Si leur arborescence permet une navigation structurée, celle-ci n'a rien de naturel. Elle est le fruit d'un travail approfondi de lectures, de décomposition, de sélection, de classification des arrêts, puis de l'attribution par quelques attachés juristes de l'Auditorat du ou des mots clés le(s) plus approprié(s) à chaque arrêt. Les mots clés se rapportant aux mêmes matières sont regroupés en domaines. Au sein de chaque domaine, il est possible de descendre du mot clé le plus général au plus particulier pour obtenir un certain nombre de « points de droit ». Par exemple, dans le domaine « Aménagement du territoire, urbanisme, environnement et nature » figurent les sous-domaines « air », « bois et forêts », « bruits », « camping », « chasse », etc. Dans le sous-domaine « chasse »

<sup>11</sup> Application de base de données relationnelle multiplateforme de *Claris* International, filiale d'Apple Inc.

figurent 24 « points de droit » relatifs au mot « oiseaux ». Chaque point de droit renvoie à un arrêt particulier dont le sommaire est consultable, comme l'illustre la capture d'écran suivante<sup>12</sup> qui reprend les deux premiers arrêts renseignés :

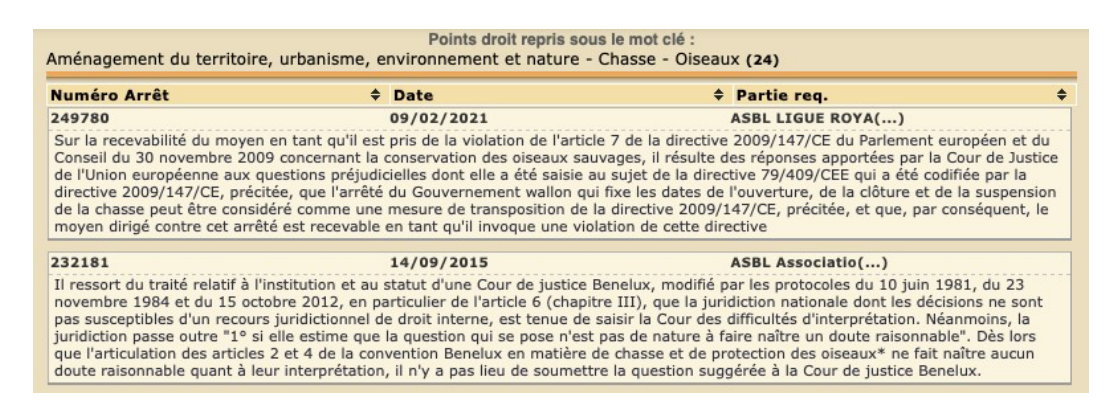

*Figure 1 : illustration de deux arrêts comportant des points de droit relatifs au mot clé « oiseaux »*

Notons qu'*Audidoc* et *Jurisprudence* ont évolué – et évoluent toujours – de manière séparée. Conçues par des services différents ne communiquant pas entre eux, elles reposent sur des langues (le néerlandais pour la première, le français pour la seconde), des notions et des données différentes. Ainsi, *Audidoc* contient entre 5000 et 6000 mots clés alors que *Jurisprudence* en compte entre 17000 et 18000.

Dès leur création, ces bases de données internes sont rapidement utilisées abondamment, si bien que certains auditeurs en chef imaginent, après quelques années, de rendre la jurisprudence accessible au public, en ligne et gratuitement. Une telle diffusion large, rapide et systématique des décisions était déjà prévue par l'arrêté royal du 7 juillet 1997 relatif à la publication des arrêts du Conseil d'État.

« Cet objectif est fondamental, à permettre de manière effective à la population, c'est-à-dire aux justiciables, de prendre connaissance de la jurisprudence du Conseil d'État : ce n'est pas sans motif qu'il s'agit d'un droit garanti par la Constitution  $v^{13}$ .

Les membres de l'auditorat sont, en effet, chargés de tenir à jour, de conserver et de mettre à disposition, sous la forme de fichiers automatisés, la documentation relative à la jurisprudence et aux avis du Conseil d'État. C'est dans cette optique qu'apparaît, en 2007, le projet de rendre ces deux bases de données

<sup>12</sup> En ligne, http://juridict.raadvst-consetat.be/index.php?lang=fr#ideJ:0:225:37:3412:A:80623 (consulté la dernière fois le 23 septembre 2021).

<sup>&</sup>lt;sup>13</sup> Arrêté royal du 7 juillet 1997 relatif àla publication des arrêts et des ordonnances de non-admission du Conseil d'état, en ligne, https://tinyurl.com/45ynd7p4 (consulté la dernière fois le 24 septembre 2021).

publiques afin de donner aux citoyens un accès à la jurisprudence du Conseil d'État – arrêts et ordonnances de non admission.

Cette même année, Monsieur B est engagé au Conseil d'État pour contribuer au processus de digitalisation de la juridiction. Comme nous l'avons déjà précisé, cet informaticien d'origine néerlandophone parle le français et possède une formation de juriste. Peu de temps après son arrivée, l'Auditorat l'informe du projet consistant à rendre les deux bases de données internes de jurisprudence disponibles gratuitement au public. Au terme de quelques discussions entre les auditeurs en chef et Monsieur B, il ressort que les différences entre *Jurisprudence* et *Audidoc* ne doivent pas apparaître au public afin de préserver l'image d'uniformité de la juridiction tout en facilitant la navigation.

Ainsi, la problématisation (Callon, 1986) se précise. Elle prend d'abord la forme de la question suivante : comment créer une application intuitive permettant la navigation et la recherche dans les deux bases de données internes via une seule interface structurée – comme les banques internes – selon une arborescence par mots clés ? Cet outil, dénommé *juriDict*, sera développé en un an et disponible gratuitement via le site internet du Conseil d'État dès mars 2008.

La question problématique ainsi définie conduit Monsieur B à effectuer une pré-analyse des deux bases de données internes de l'Auditorat, ce qui qui lui permet de constater leurs asymétries. Il en déduit deux opérations nécessaires. Premièrement, il s'agit de restructurer *Jurisprudence* et *Audidoc* afin de rapprocher le format des données pour faciliter leur importation dans une seule et même interface, comme le souhaitait l'Auditorat. Deuxièmement, il convient de définir des critères d'inclusion et d'exclusion des données destinées au public. Concrètement, comme certaines données internes n'étaient pas destinées au public, deux bases de données spécifiques seront créées pour n'abriter que les données correspondant aux critères d'inclusion ainsi définis. En effet, certains arrêts sont jugés non pertinents et sont donc exclus s'ils ne contiennent pas de point de droit, s'il n'y a pas lieu de statuer, s'il s'agit de cas d'espèce ou si l'arrêt est une « redite » d'autres arrêts.

L'asymétrie des données et cette double nécessité sont au cœur d'un énoncé problématique progressivement pertinent pour deux groupes d'acteurs associés par Monsieur B : quelles décisions fautil rendre disponible au public et comment les structurer ? Avec deux documentalistes – l'un francophone, l'autre néerlandophone – respectivement en charge de *Jurisprudence* et *Audidoc*, il entreprend un travail de rapprochement entre les différents mots clés. Avec des auditeurs, il définit la nature et la forme de la jurisprudence à publier. Cet énoncé problématique associe plusieurs alliés : deux documentalistes, les auditeurs en chef et Monsieur B. Ses compétences linguistiques (bilingue français- néerlandais) et disciplinaires (juriste et développeur) permettent à ce dernier d'occuper une position centrale dans la définition du dispositif d'intéressement (*inter esse*, comme le souligne M. CALLON).

Après quelques mois de travail, les modalités de restructuration et de sélection des données ayant été précisées, il restait à concevoir l'infrastructure technique à adopter pour publier les données. A ce niveau aussi, Monsieur B a joué le rôle central de traducteur pour permettre aux données d'être publiées de manière claire et structurée via un moyen technique adapté et intéressant pour les acteurs chargés d'alimenter l'outil. Bénéficiant d'une large autonomie dans son travail de conception et de développement, il devait tenir compte de deux contraintes essentielles : d'une part, l'interface devait être assez attrayante pour que les utilisateurs acceptent de l'adopter ; d'autre part, le processus d'alimentation de la base de données devait être suffisamment simple pour que les attachés juristes soient capables de l'approvisionner. C'est à partir de ces quelques coordonnées que le développement technique de *juriDict* a commencé.

# **3. Développement technique de** *juriDict*

Comment rendre l'information claire et structurée tout en garantissant un outil stable et viable dans le temps ? Voici la question à laquelle Monsieur B avait pour mission de répondre. Pour définir les moyens techniques à mobiliser, plusieurs options s'offraient à lui : recourir à des logiciels libres ou propriétaires, à un langage de programmation simple ou à des langages script, etc. Ses choix se sont portés sur une architecture modulaire et des technologies libres (*open source)* car, selon lui, cela permettait d'obtenir plus de liberté au niveau de l'implémentation, des résultats plus performants et une plus grande viabilité de l'outil. De plus, pour lui, il était important que ses choix techniques ne remettent pas en cause l'indépendance de « l'État de droit », c'est-à-dire que le Conseil d'État ne dépendent d'aucun acteur privé, qu'il s'agisse d'éditeurs de logiciels, d'éditeurs juridiques ou de producteurs et fournisseurs de solutions informatiques. C'est pourquoi Monsieur B s'est attelé à la conception technique de *juriDict* en mobilisant des outils et des communautés libres.

Ces ressources irriguent l'architecture de *juriDict*, laquelle se compose de trois parties : la double base de données *Audidoc-Jurisprudence*, une partie back-end – que nous décrirons ci-après – et l'interface. La Figure 2 schématise cette architecture modulaire et le développement technique de *juriDict*. Des langages de programmation simple et des langages de type script, tous *open source*, ont été utilisés. Précisons ici qu'un langage de programmation est une convention de notation chargée de la formulation d'algorithmes et de la production de programmes informatiques destinés à les appliquer (Pierre, 2010) ; un script est une séquence de commandes simple et peu structurées permettant d'automatiser certaines tâches successives dans un ordre déterminé (Mauny, 2013). Comme l'indiquent les deux sections suivantes, ces langages et scripts contribuent à formaliser les algorithmes qui automatiseront l'importation des données (3.1) et leur publication via une interface adaptée aux besoins (3.2).

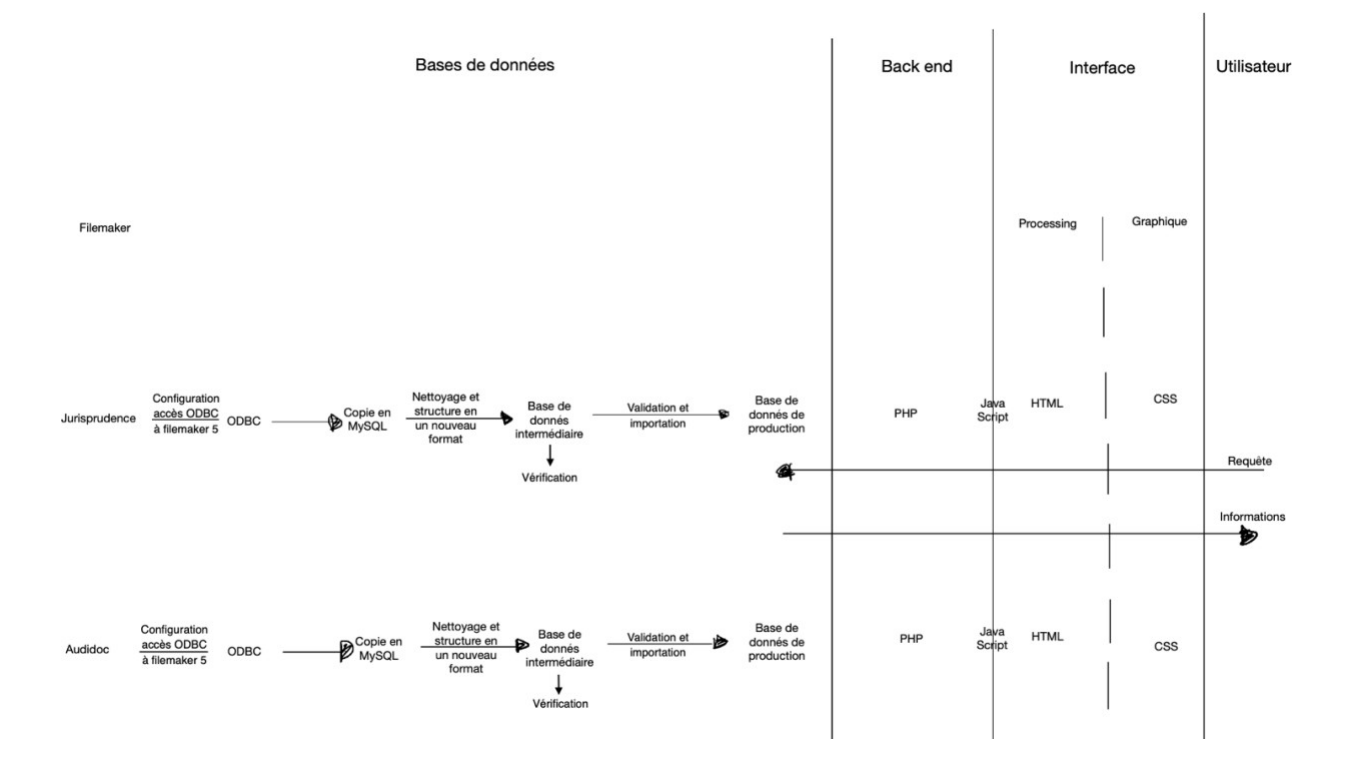

*Figure 2 : Conception technique de juriDict schématisée*

#### *A. Extraction, nettoyage et importation des données*

Comme préalablement évoqué, *juriDict* repose sur des bases de données internes préexistantes et restructurées - *Audidoc* et *Jurisprudence* – à partir desquelles sont importées des données sélectionnées pour être publiées. Les deux bases de données restent donc distinctes mais sont désormais consultables depuis une même interface et déposées sur un même serveur.

Très vite, un premier problème technique a été défini par Monsieur B concernant le logiciel *FileMaker 5* dont la fonctionnalité d'extraction des données lui semblait peu satisfaisante à l'époque. Pour répondre à ce problème, il a développé plusieurs algorithmes afin de définir des étapes intermédiaires de copie, de transfert et de vérification des données. Cette stratégie a permis de fluidifier et de stabiliser les tâches d'importation grâce à un script qui tourne chaque nuit et « aspire » automatiquement les données dans *juriDict*. Un attrait considérable des algorithmes réside dans le fait qu'ils offrent la possibilité d'opérationnaliser les connaissances disponibles concernant un problème à résoudre ou une tâche à effectuer et de définir ainsi un système automatique de résolution ou d'assistance à la résolution (Bachimont, 2000). Dans le cas de *juriDict*, l'élaboration de ce système se compose de trois étapes.

Une première étape consiste à extraire les données de la base formatée par *FileMaker 5* pour les transférer vers une autre banque de données – intermédiaire – formaté par  $MvSOL<sup>14</sup>$ . Cette banque de données intermédiaire conserve la structure initiale des données, qu'elle ne fait en fait que copier. Passer d'un format *FileMaker* à un format *MySQL* permet de gérer les données et de sélectionner celles destinées au public. Pour automatiser ce transfert, Monsieur B a conçu un algorithme simulant une souris d'ordinateur qui, en cliquant sur les différents boutons de *FileMaker*, ordonnait l'exportation des données vers *MySQL.* Cet algorithme nécessite, par conséquent, une installation matérielle composée d'un ordinateur, d'un écran et d'une souris pour lancer automatiquement la commande qui, chaque soir, utilise la souris pour ouvrir la base de données, puis cocher le lien *ODBC 15* ordonnant l'extraction et le transfert des données. L'automatisation de ce processus repose sur des algorithmes imitant l'humain plutôt que sur un script allant directement extraire les données.

Une deuxième étape consiste à nettoyer et restructurer les données dans un nouveau format pour ensuite les importer sur une autre base de données, temporaire celle-ci, également formatée en *MySQL*. Alors que l'interface *FileMaker* est constituée de nombreux écrans et boutons (retour, recherche, page d'accueil, etc.), l'interface *MySQL* se compose d'un seul écran organisé en plusieurs colonnes. Cette restructuration graphique permet d'ordonner les points de droit en faisait apparaître les chemins d'accès à l'information. De plus, des liens sont disponibles afin de faciliter une nouvelle navigation dans l'arborescence et l'information (Joassart, 2008). Ces choix de développement ont été posés petit à petit par Monsieur B au fil de ses interactions avec les documentalistes et les auditeurs en chef impliqués dans le projet :

« C'est en discutant avec eux que j'ai pu comprendre leurslogiques métiers : quelles étaient les données concrètes, lesquelles devaient être publiées, quelle était leur structure, etc. Donc on s'accordait sur divers éléments tels que : "tiens, dans cette colonne-là, je vois une donnée interne et si c'en est bien une, alors il ne faut pas l'importer, ça doit rester une donnée interne".

<sup>&</sup>lt;sup>14</sup> My Structured Query Language: système libre de gestion de base de données relationnelle

<sup>&</sup>lt;sup>15</sup> Open Database Connectivity : interface de programmation d'applications standard afin d'accéder aux systèmes de gestion de bases de données.

Ou bien : "mais là, c'est une donnée externe, donc il faut la publier". Puis on s'accordait sur la manière de structurer les mots clés dans les colonnes, puis sur la manière de les intégrer dans l'arborescence*.* » (Monsieur B, ancien informaticien)

D'innombrables microdécisions comme celles-ci ont été inscrites dans des algorithmes, déléguant de nombreuses compétences au dispositif technique (Akrich, 1991). Ces compétences déterminent les relations que les utilisateurs entretiennent avec *juriDict* : la consultation de l'application se fait « en colonne », via un seul écran. L'enchevêtrement entre les dimensions *a priori* sociales ou matérielles du dispositif s'éclaire: le choix de créer un seul écran composé de plusieurs colonnes constitue la « traduction » technique de la demande « humaine » visant à rendre l'information claire et accessible. Cette manière de structurer l'information influence par conséquent les pratiques des utilisateurs face à l'interface, puisque ceux-ci cherchent désormais leurs informations dans une arborescence donnée qu'ils contribuent à façonner à travers leurs usages.

Une troisième étape consiste à effectuer des requêtes pour vérifier que les données ont toutes été importées. Lorsque c'est le cas, l'importation finale a lieu : les données de la base temporaires sont copiées vers la base de données de production.

Ces trois étapes composent le premier module de l'architecture de *juriDict.* Elles peuvent être résumées par le schéma suivant :

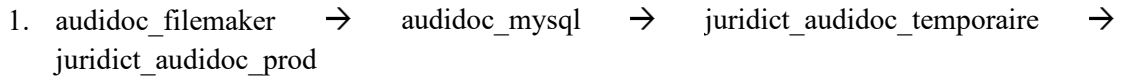

2. jurisprudence filemaker  $\rightarrow$  jurisprudence\_mysql  $\rightarrow$  juridict\_jurisprudence\_temporaire juridict jurisprudence prod

Dans un second temps, Monsieur B s'est penché sur le deuxième module de l'architecture de *juriDict*, la partie *Back end<sup>16</sup>*. Elle intervient entre la base de données et l'interface. Précisons seulement qu'elle consiste en deux langages associés (*PHP17* et *Perl <sup>18</sup>*) permettant une importation stable et un filtrage plus abouti. Quant au troisième module, il concerne l'interface.

### *B. Définition de l'interface*

Les bases de données de production, les algorithmes et les langages de programmation ne suffisent pas à construire *juriDict*. Une interface utilisateur est nécessaire pour parachever son architecture. Celle-ci se compose d'une partie graphique qui tourne avec le langage *CSS<sup>19</sup>* et d'une partie de traitement en langage *HTML<sup>20</sup>*. Lorsqu'un utilisateur soumet une requête à la base de données via l'interface, la requête est reçue en *HTML* puis transmise en *PHP*, ce dernier langage permettant de traduire la requête vers la base de données de production. L'ordre ainsi relayé enjoint alors à la base de données de fournir l'information demandée, laquelle devient visible aux yeux de l'utilisateur via l'interface. Celle-ci constitue une fenêtre entre les mondes matériel et humain.

<sup>&</sup>lt;sup>16</sup> *Supra*, Figure 2.<br><sup>17</sup> Hypertext Preprocessor: langage de script libre particulièrement adapté au développement web

<sup>&</sup>lt;sup>18</sup> Langage de programmation libre qui est particulièrement efficace pour traiter de l'information de type textuel

<sup>19</sup> Cascading Style Sheets: langage libre basé sur la régulation par le code (règle de type « *IF*… *THEN*… »)

<sup>&</sup>lt;sup>20</sup> HyperText Markup Language : langage libre de balisage pour les documents destinés à être affichés dans un navigateur web.

Comme ces requêtes sont asynchrones, c'est-à-dire que les communications entre l'utilisateur et la base de données ne sont pas simultanées, Monsieur B a choisi d'ajouter *Java Script21* afin de fluidifier la communication et de garantir la réactivité de l'interface. Le résultat obtenu est satisfaisant davantage qu'optimal car « malheureusement », selon lui, « ce nouveau script alourdi également le code ». Le dispositif socio-matériel ici étudié constitue donc un compromis, ou plutôt une succession de compromis, âprement négociés entre acteurs humains et non-humains. Le développement technique de *juriDict* a été conduit en un an. L'application fut ensuite rendue disponible au public.

Au fil du temps et des usages, certains éléments ont évolué. Par exemple, la navigation par mots clés a été complétée par deux autres moyens de recherches. D'abord par une recherche simplifiée donnant accès à des informations en texte plein (*full text*), puis une recherche avancée permettant de filtrer selon le domaine de la décision, sa nature, son numéro, sa date, etc. (Joassart, 2008). Ces éléments éclairent une fois de plus l'influence d'une décision technique sur les pratiques juridiques (Orlikowski, 2007). En effet, selon M. AKRICH (1991), les utilisateurs n'ont d'autre choix que d'adapter leur comportement à l'objet matériel puisqu'ils ne sont pas en mesure de le modifier. L'interface de *juriDict* est, pour eux, relativement figée, ce qui les contraint à s'adapter, à « souscrire » au programme et aux prescriptions de *juriDict*.

L'utilisation de cette unique interface comme source d'information révèle un autre aspect de la matérialité du droit administratif belge. Elle démontre que la conception de l'objet technique s'accompagne d'un nouveau type de support, à savoir le support dynamique (Bachimont, 1996). Pour l'utilisateur, l'écran constitue un unique support reprenant différents types de textes qui, lorsqu'ils étaient imprimés, étaient rangés dans des objets distincts. L'écran crée ainsi une continuité textuelle qui ne permet plus de distinguer les genres (avis, ordonnances, pièces, courriers, articles, lois, etc.) depuis leur inscription matérielle (Chartier, 2006). « On partait de documents, voilà qu'on se retrouve dans des "paysages de données" » (Latour, 2002 : 35). La numérisation donne accès à un amas de documents qui ne sont plus *délimités* par la couverture d'un ouvrage qu'on tiendrait dans sa main, comme si on avait dérelié et découpé les écrits en éléments distincts circulant désormais librement. Puisque l'étalement, l'empilement, la distribution des documents électroniques n'est pas possible, il devient compliqué d'appréhender le document dans sa globalité et de le repositionner dans l'hyperdocument. Le lecteur risque alors de perdre les prescriptionsinterprétatives permettant de donner du sens au contenu consulté (Bachimont, 1996). Face à ce risque de désorientation, la structure de *juriDict* tente d'aider l'utilisateur à naviguer dans un paysage de données. Derrière *juriDict* se trouve la réinvention d'une arborescence et la proposition d'une recherche par mots clés. Cependant, cela implique une lecture potentiellement discontinue, divisée en rubriques thématiques. Ainsi, dans *juriDict* (et le monde numérique), toutes les entités textuelles (les arrêts) sont composées d'autres entités (des données telles que des points de droit, mots clés, personnes, organisations, domaines, etc.) dont la lecture ne présuppose pas la perception globale du corpus d'où elles proviennent (Chartier, 2006). Autrement dit, il est possible de consulter un point de droit particuliersans pour autant avoir à lire l'arrêt dans sa globalité ni savoir combien de points de droit tissaient l'arrêt en question. Si certains juristes continuent de relire systématiquement l'intégralité de chaque décision pour mieux en saisir la portée, au-delà du point de droit repéré, cette discipline est également inscrite dans le dispositif technique lui-même à mesure qu'il est alimenté et entretenu.

<sup>&</sup>lt;sup>21</sup> Langage de programmation de type script qui s'exécute sur le navigateur web pour rendre fonctionnelles des caractéristiques spécifiques de la page web.

Notons ici que la notion de « dématérialisation » du droit, si elle est souvent employée (Bernelin, 2021) n'en est pas moins trompeuse. En effet, elle constitue bien davantage une rematérialisation (Latour, 2002) impliquant de nouveaux supports, langages, concepteurs,développeurs, utilisateurs qui composent tous un réseau d'accès à la jurisprudence. Ce réseau qui apparait de plus en plus densément et largement peuplés d'êtres et de matières.

## **4. Maintenance de l'infrastructure juridico-technique**

Pour permettre à une application de fonctionner de manière stable après sa mise à disposition, sa maintenance est nécessaire. Cela signifie que les bases de données doivent être alimentées continuellement (4.1) et que l'infrastructure technique doit être entretenue en permanence (4.2).

#### *A. Alimentation des bases de données*

Pour garantir le droit des citoyens un accès continu aux informations juridiques actualisées, il est nécessaire d'alimenter constamment les bases de données *Audidoc* et *Jurisprudence*. Ce sont quelques attachés juristes qui garantissent toujours aujourd'hui ce processus continu. Comme ils sont chargés d'aider les auditeurs dans la rédaction de leurs rapports, ils consultent quotidiennement la base de données correspondant à leur propre langue « afin de se familiariser avec la thématique à travers ce qui a déjà été fait dans des cas similaires », comme l'indique une attachée. Concrètement, lorsqu'un auditeur envoie un dossier à un attaché juriste, celui-ci prélève quelques mots clés dans le dossier et effectue sur cette base des recherches dans *juriDict*. C'est sur la base des résultats obtenus que l'attaché commence à rédiger le rapport qu'il remettra ensuite au magistrat. Plus tard, lorsque l'audience aura eu lieu, l'arrêt prononcé sera remis à l'attaché juriste pour que la décision soit intégrée dansla base de données. Chaque décision est alors « décortiquée et décomposée en petits morceaux, chacun reprenant une seule idée, un seul point de droit », nous indique une attachée juriste. « Les points de droit identifiés sont ensuite "défactualisés", c'est-à-dire que l'on essaie de les décrire indépendamment de leur singularité – Monsieur X, dans telle administration de telle ville… - pour en faire ressortir des principes de droit », poursuit-elle. Le résultat obtenu est appelé « un sommaire ». Une fois validé par le magistrat, le sommaire est encodé.

Ce mouvement où sont structurés des données et des principes de droit s'articule autour d'une question essentielle à la réflexion juridique : comment classer ces informations ?

« C'est la démarche la plus intellectuelle parce que l'on doit se demander comment celui qui cherche dans la banque de données va vouloir retrouver tel principe. Comme la base de données est composée d'un système arborescent avec des mots clés, les attachés vont rechercher quel mot clé est le plus adéquat pour introduire le point de droit dont il est question. Ils cliquent sur le mot clé qui s'intègre alors au niveau du passage sélectionné. » (Madame Z, attachée juriste)

Comme chaque attaché juriste est chargé d'introduire ses propres sommaires, des réunions trimestrielles de coordination leur permettent de consolider des méthodes de sélection et de classement rigoureuses, ainsi que de stabiliser certains principes de rédaction des sommaires. Pour cela, la procédure fournit aux attachés une « trame » de travail. La procédure commence avec l'introduction de la demande, puis émergent les raisons de l'introduction de la demande, les cas d'introduction de la demande, etc. Il arrive qu'un point de droit soit intégré en référence à plusieurs mots clés. De la même manière, un arrêt comporte souvent plusieurs principes de droit qui doivent tous être classés sous le(s) mot(s) clé(s)

adéquat(s). L'arrêt en question se retrouvera alors plusieurs fois dans la base de données, comme nous l'explique Madame Z :

« Imaginons qu'il s'agit d'une suspension d'extrême urgence. La chambre estime que le requérant est venu trop tard, par exemple. On va alors mettre l'arrêt dans "référé  $\rightarrow$  procédure d'extrême urgence  $\rightarrow$  attitude du requérant  $\rightarrow$  diligence à agir". Et là, on va décrire ce qu'il s'est passé au niveau du référé. On pourra également le mettre ailleurs dans ce qui aura plus trait au cas. Par exemple, si c'est un fonctionnaire qui attaque la démission d'office qu'il s'est vu imposer, on va aller mettre la décision dans "fonction publique  $\rightarrow$  personnel de l'état fédéral", ou bien dans "personnel des communautés/régions" selon le type d'administration d'où il provient, et puis dans "décision disciplinaire  $\rightarrow$  décision d'office  $\rightarrow$  référé". La décision apparaîtra alors deux fois. » (Madame Z, attachée juriste).

Au fil du temps, les arrêts s'accumulent et de nouveaux cas apparaissent. Pour les intégrer dans la base de données, de nouveaux mots clés sont alors créés et ajoutés à l'arborescence existante. Pour éviter que la banque de données ne devienne trop importante, une « commission des mots clés » a été créée au sein du Conseil d'État. Composées de magistrats et d'attachés juristes, elle veille à ce que la population de mots clés ne soit pas trop volumineuse pour conserver une structure cohérente. Quand un nouveau mot clé est validé, l'attaché juriste demande à la documentaliste chargée de gérer la base de données de l'introduire dans l'arborescence. Cette documentaliste n'étant pas juriste de formation, les attachés doivent lui indiquer « quel chemin emprunter » dans l'arborescence afin que le nouveau mot clé soit introduit au bon endroit. C'est ainsi que des normes juridiques sont traduites et inscrites dans une infrastructure technique.

L'interdépendance entre juristes, informaticiens et documentalistes permet de saisir par le bas l'infrastructure juridco-technologique permettant à *juriDict* d'exister. Chaque cas juridique étant particulier, les juristes doivent sélectionner les éléments qui leur semblent pertinents en fonction des données contextuelles singulières. Pour cela, ils doivent faire preuve d'intuition pour appréhender l'ambiguïté des normes et dégager leur sens. Ils s'appuient également sur des règles de logique et de langage (Dubois & Schoenaers, 2019) pour interpréter les textes juridiques et les actes de volonté et de connaissances qui la sous-tendent (Licoppe & Dumoulin, 2019). En ce sens, une somme d'expertise juridique est inscrite dans l'application numérique *juriDict*. L'expertise des juristes, des documentalistes et des informaticiens a permis de concevoir, de développer et d'alimenter cet outil rendu de plus en plus efficace. La qualification et le filtrage de l'information ainsi que son organisation et sa codification via des mots clés permettent aux usagers de « naviguer » et de « trouver leur chemin » dans l'immensité de la base de données (Libmann, 2017). L'action humaine se situe au centre de la conception et de l'utilisation des algorithmes qui composent *juriDict*, de la même manière que ceux-ci influencent les pratiques juridiques de recherche et d'analyse, de lecture et d'écriture du droit. C'est à nouveau là que réside l'enchevêtrement réciproque du matériel (l'application) et du social (le travail humain en amont et en aval de l'application) (Orlikowski, 2007) qui compose la socio-matérialité du droit administratif en train de se faire.

*JuriDict* possède certains défauts comme l'illustre la section suivante. Mais l'application possède aussi certaines vertus. Elle permet en effet au Conseil d'État d'élaborer une pratique décisionnelle assez uniforme et cohérente, dans le respect des particularités de chaque cas individuel et des évolutions sociétales. En interne, elle est systématiquement utilisée par les attachés juristes à deux moments clés au cours d'une procédure : d'abord lorsqu'ils reçoivent le dossier, afin de documenter l'orientation à

privilégier pour rédiger leur rapport ; ensuite lorsqu'ils alimentent la base de données en intégrant les points de droit identifiés dans l'arrêt. Plus les attachés travaillent, plus ils consolident la structure de la base de données. Leur travail nourrit leur propre outil, lequel nourrit ensuite leurs pratiques et savoirs professionnels et ainsi de suite. Ces usages systématiques font de *juriDict* un précieux outil d'aide à la décision. Chaque nouvelle entrée dansles bases de données permettra ensuite de faciliter les pratiques de recherche, d'analyse, de lecture et de rédaction. En alimentant *juriDict*, les membres du Conseil d'État *fabriquent* donc eux-mêmes le droit dont ils s'inspirent ensuite pour *rendre le droit*… et le rendre public.

#### *B. Maintenance technique*

Toute infrastructure technique requiert une maintenance continue car les machines, les logiciels et les langages évoluent au gré des innovations. Certains composants apparaissent, d'autres disparaissent, doivent être remplacés ou réparés. Le travail de maintenance est nécessaire pour assurer la pérennité́ d'une application fortement prisée par ses usagers internes et externes. L'architecture modulaire de *juriDict* semble faciliter cette maintenance. En effet, il est possible de modifier l'une des trois parties (base de données, back end et interface) sans impacter les autres. Ainsi, si un changement doit être effectué, il n'est pas nécessaire de migrer l'application vers une nouvelle version puisque chaque module peut être modifié de manière indépendante. Pour Monsieur B, « ceci représente un avantage pour la viabilité de *juriDict* ». Même si les différentes technologies continuent d'évoluer, l'utilisation de composantes *open source* et d'applications standards de développement constituent, selon lui, un gage de stabilité.

« Ça reste exactement la fonctionnalité qui a été voulue et qui a été spécifiée à l'origine donc il n'y a pas eu de modification, même dans les recherches avancées. Chaque bouton fait encore exactement ce pour quoi il a été prévu il y a 14 ans. Il n'y a pas d'obsolescence ni de technologies qui ne sont plus accessibles. » (Monsieur B, ancien informaticien)

La maintenance d'une infrastructure composée de technologies libres et modulaires requiert des ressources humaines et matérielles. Or celles-ci sont d'abord restées constantes entre 1996 et 2016, avant de diminuer, ce qui a conduit aux départ de plusieurs personnes, dont Monsieur B. La juridiction ne parvenait alors ni à proposer des perspectives de carrière intéressantes pour cet informaticien contractuel, ni à recruter de nouvelles compétences techniques, ni à obtenir des budgets suffisants pour maintenir l'infrastructure en place. Lorsqu'un problème technique majeur se présente, la solution retenue consiste alors à confier des interventions de consultance à Monsieur B. Mais au-delà de ces missions ponctuelles, les équipes en place manquent de temps et de compétences pour assurer une maintenance continue et structurelle de l'outil. Ceci explique pourquoi certaines composantes, comme *FileMaker 5*, n'ont pas été mises à jour. Ce défaut d'adaptation constitue une menace pour le bon fonctionnement de l'application et, à moyen terme, pour sa survie. En effet, contrairement aux dernières versions de *FileMaker Pro 19*, *FileMaker 5* possède peu de fonctionnalités et ne peut plus tourner sur les machines les plus récentes. Plusieurs documentalistes et informaticiens craignent par conséquent que la dépendance du système à une version trop ancienne de ce logiciel ne lui soit fatale.

Malgré cela, *juriDict* constitue une source de fierté pour les membres du Conseil d'État. Toutes les personnes rencontrées qualifient cet outil de « vitrine » de la juridiction. Elle affirment aussi qu'il a permis d'accroitre la qualité́ du travail fourni. Quant aux avocats spécialisés en droit administratif que nous avons rencontrés, ils sont également unanimes pour reconnaitre la haute valeur de ces outils, qu'ils qualifient de fiables, rapides et efficaces. Ces outils ont modifié leurs pratiques en facilitant l'accès à la

jurisprudence qui, auparavant, était publiée selon des délais imprévisibles. Les arrêts étaient repris dans des revues payantes et rangés dans de volumineux classeurs, sans structure particulière ni régularité. Les avocats devaient lire et cataloguer eux-mêmes les arrêts pour les utiliser. Avec l'apparition de *juriDict*, le Conseil d'État a rendu ces informations plus accessibles en ligne, gratuitement et en temps réel. L'infrastructure digitale du Conseil d'État satisfait donc ses usagers intra et extra-muros, en les rendant désormais capables d'accéder à de grandes quantités d'informations de manière inédite, rapide et fiable (Hubin et al., 2019).

# **5. Conclusion**

L'application *juriDict* constitue un élément remarquable et exceptionnel en matière de publication des décisions de justice en Belgique. Notre étude rend compte de l'infrastructure socio-matérielle permettant cet accès libre et gratuit. Des écrans, des ordinateurs, des scripts, des algorithmes, des informaticiens, des documentalistes et des attachés juristes se sont associés pour traduire un énoncé problématique de départ (comment passer de deux répertoires internes distincts à une seule interface structurée et dynamique disponible au public ?) en une solution concrète à l'arrivée (la mise à disposition continue et structurée des arrêts via une application, *juriDict*). L'analyse de ce processus de traduction rend également compte de l'assemblage socio-matériel que constitue *juriDict*. L'outil technique et les acteurs sont indissociables et se constituent mutuellement lors de la conception, du développement, de l'alimentation et de l'utilisation de l'outil. L'efficacité de cet outil réside dans l'agencement d'acteurs humains et non-humains. Ainsi, dans le cas de *juriDict*, les algorithmes sont façonnés par des pratiques humaines qui consistent à dégager le sens des normes, à créer de nouveaux mots clés, à structurer les points de droit, à maintenir une infrastructure technique, etc. Cette application facilite et façonne également les pratiques de lecture et d'écriture du droit, de recherche et d'analyse des similarités entre des cas à examiner et ceux déjà jugés (Licoppe & Dumoulin, 2019). Elle permet en outre d'équiper le travail des avocats tout en donnant un accès large et ouvert aux informations juridiques, pour eux comme pour les citoyens. En permettant aux professionnels du droit de mieux maitriser la quantité et la diversité des problèmes juridiques qui se posent à eux, l'application contribue à redéfinir la nature de leurs tâches et la pratique du raisonnement juridique.

La présente étude permet de saisir par le basl'infrastructure juridico-technologique permettant à *juriDict* d'exister. Façonnée par des agencements socio-matériels tout autant que par des dynamiques organisationnelles (telles que les réunions de coordination entre juriste et la commission des mots clés), cette infrastructure est non seulement alimentée de données internes mais aussi de composants techniques développés sous licence libre. Le recours à des solutions *open source* plutôt qu'à des logiciels propriétaires garantit l'indépendance du Conseil d'État vis-à-vis d'acteurs tiers, aussi bien publics (gouvernement, parquet, administration) que privés (entreprises, barreaux, éditeurs juridiques, consultants et développeurs informatiques, etc.). Si la juridiction avait fait le choix de recourir à des logiciels propriétaires pour construire cette infrastructure, son indépendance aurait été menacée et, à travers elle, l'État de droit. Dans la mesure où elle constitue une avancée démocratique, l'ouverture de la justice et du droit peut-elle se passer de solutions libres (*open source*) et de données ouvertes (*open data*) ? Dans un État de droit, c'est en principe à chaque juridiction qu'il revient de répondre à cette question, à condition d'obtenir du gouvernement les ressources humaines, techniques et budgétaires adéquates et suffisantes.

## **Bibliographie**

- Abbott, A. (2014). Digital paper: A manual for research and writing with library and internet materials. University of Chicago Press.
- Akrich, M., (1991). L'analyse socio-technique, in La gestion de la recherche, De Boeck, p. 339-353.
- Bachimont, B. (1996). Intelligence artificielle et écriture dynamique: de la raison graphique à la raison computationnelle. In Colloque de Cerisy La Salle\Au nom du sens" autour de et avec Umberto Eco. Grasset, Paris.
- Barley, S. R. (1988). Technology, power, and the social organization of work: Towards a pragmatic theory of skilling and deskilling. Research in the Sociology of Organizations, 6(33), 80.
- Behrendt, C., & Jousten, A. (2020). La révision de l'article 149 de la Constitution: la publicité des décisions judiciaires à l'ère du numérique. Journal des Tribunaux, 139, 2-8.
- Berg, M. (1997). Of forms, containers, and the electronic medical record: some tools for a sociology of the formal. Science, technology, & human values, 22(4), 403-433.
- Bernelin, M. (2021). Les enjeux de la diffusion dématérialisée du droit. De la numérisation des textes à l'ordonnancement des savoirs. Cahiers Droit, Sciences & Technologies, (13), 111-129.
- Button, G. (1993). Technology in working order: Studies of work, interaction, and technology. Routledge.
- Callon, M. (1986). Éléments pour une sociologie de la traduction: la domestication des coquilles Saint-Jacques et des marins-pêcheurs dans la baie de Saint-Brieuc. L'Année sociologique (1940/1948- ), 36, 169-208.
- Cardon, D. (2012). Regarder les données. Multitudes, (2), 138-142.
- Chartier, R. (2006). L'écrit sur l'écran. Ordre du discours, ordre des livres et manières de lire, Entreprises et histoire, vol. 2, p. 15-25.
- Cléro, J. P. (2006). Bentham ou les paradoxes de la transparence. Cites, (2), 101-114.
- Dubois, C., & Schoenaers, F. (2019). Les algorithmes dans le droit: illusions et (r) évolutions. Présentation du dossier. Droit et societe, 103(3), 501-515.
- Fersini, E., Archetti, F., & Messina, E. (2013). Towards a Smooth E-Justice: Semantic Models and Machine Learning. In Integration of Practice-Oriented Knowledge Technology: Trends and Prospectives (pp. 57-70). Springer, Berlin, Heidelberg.
- Joassart, M. (2008). Chronique judiciaire: la nouvelle application juriDict du Conseil d'Etat. Journal des tribunaux, 16, 1, 291.
- Hildebrandt, M. (2018). Algorithmic regulation and the rule of law. Philosophical Transactions of the Royal Society A: Mathematical, Physical and Engineering Sciences, 376(2128), 20170355.
- Hubin, J. B., Jacquemin, H., & Michaux, B. (2019). Le juge et l'algorithme: juges augmentés ou justice diminuée?. Éditions Larcier.
- Hubin, J. B. (2019). La publicité de la jurisprudence en version 2.0. RDTI, (74), 55-70.
- Katz, D. M., Bommarito, M. J., & Blackman, J. (2017). A general approach for predicting the behavior of the Supreme Court of the United States. PloS one, 12(4), e0174698.
- Kling, R. (1991). Computerization and social transformations. Science, Technology, & Human Values,

16(3), 342-367.

Latour, B. (2002). La fabrique du droit: une ethnographie du Conseil d'État. La découverte.

Latour, B. (2007). Reassembling the social: An introduction to actor-network-theory. Oup Oxford.

- Latour, B. (2011). Plus elles se répandent, plus les bibliothèques deviennent centrales, Bulletin des bibliothèques de France (BBF), 1, p. 34-36
- Libmann, A. M. (2017). Moteurs de recherche humains: des documentalistes au rabais?. Bases, (352), 1-6.
- Licoppe, C., & Dumoulin, L. (2019). Le travail des juges et les algorithmes de traitement de la jurisprudence. Premières analyses d'une expérimentation de «justice prédictive» en France. Droit et société, (3), 535-554.
- Maharg, P. (2016). Disintermediation. The Law Teacher, 50 (1), 114-131.
- Mauny, M. (2013). Langages de scripts, Techniques de l'Ingénieur, en ligne, https://www.techniquesingenieur.fr/base-documentaire/technologies-de-l-information-th9/programmation-42304210/langages-de-scripts-h3118/
- Neyland, D., & Möllers, N. (2017). Algorithmic IF… THEN rules and the conditions and consequences of power. Information, Communication & Society, 20(1), 45-62.
- Orlikowski, W. J. (2007). Sociomaterial practices: Exploring technology at work. Organization studies, 28(9), 1435-1448.
- Pâques, M. (2017). Principes de contentieux administratif. Larcier.
- Pierre, L. (2010). La machine univers: Création, cognition et culture informatique. La Découverte.
- Puyou, F. R., & Quattrone, P. (2020). Account books as a mediating technology of organization. In The Oxford Handbook of Media, Technology, and Organization Studies (pp. 4-14). Oxford University Press.
- Queudot, M., & Meurs, M. J. (2018, June). Artificial intelligence and predictive justice: Limitations and perspectives. In International Conference on Industrial, Engineering and Other Applications of Applied Intelligent Systems (pp. 889-897). Springer, Cham.
- Schmitt, É. (2016). Des humains dans la machine: la conception d'un algorithme de classification sémantique au prisme du concept d'objectivité. Sciences du Design, (2), 83-97.
- Sommer, J. M., & Azoula, M. (2013). La dématérialisation de l'organisation du travail et des procédures: l'exemple de la Cour de cassation. Cour de cassation.
- Suchman, L., & Suchman, L. A. (2007). Human-machine reconfigurations: Plans and situated actions. Cambridge university press.
- Van den Branden, A. (2019). Les robots à l'assaut de la justice: l'intelligence artificielle au service des justiciables. Bruylant.
- Vanderstichele, G. (2021), The Data Infrastructure of the Courts and the Rule of Law, Cohubicol., en ligne, https://www.cohubicol.com/blog/the-data-infrastructure-of-the-courts-and-the-rule-of-law (consulté la dernière fois le 23 septembre 2021)